# **Windows 10 - error when trying to open video file**

Trying to open .mp4 file and getting invalid registry setting error. Couldn't open .mp4 files on external drive connected to the computer but could open on other computers. Worked fine day before.

Search "default" using Cortana and select "Choose a default app for each type of file" - all movie related extensions were showing TWINUI (Tablet Windows User Interface) as default and unable to change.

Opened Windows 10 Movies & TV app and it opened successfully. That resolved problem. All movie related extensions were showing Movies & TV for default app.

**--------------------------------------** 

Here's a list of do-it-yourself defenses (author of article) uses that have dropped the automated and live spam calls received by more than 90 percent.

 Answer with silence. When you say hello or anything else, automated voice-activated calls launch the robocall recording or transfer you to a call center, where a live operator angles for personal and financial information. But saying nothing usually disconnects these calls within seconds, with no robo-message or callbacks from that phony number. If it is an unsolicited "live" caller, wait for that person to speak to break the silence. If you don't recognize the voice, hang up.

https://www.aarp.org/money/scams-fraud/info-2018/tips-to-stop-spam-calls.html?cmp=EMC-DSO-NLC-WBLTR--FRD-MCTRL-110218-F1- 3334854&ET\_CID=3334854&ET\_RID=692978&mi\_u=692978&mi\_ecmp=20181102\_Webletter M\_CTRL\_Winner\_339600\_468014&encparam=fnPIZNV4m9zHFmBhz0f5bU6Qlcw3iYphwNQ eXjR87MA%3d

**--------------------------------------** 

## **Format drives larger than 32Gb with FAT32 instead of exFat**

https://www.howtogeek.com/316977/how-to-format-usb-drives-larger-than-32gb-with-fat32-onwindows/

FAT32 is compatible with more devices but cannot accept files larger than 4Gb.

-------------------------------------

### **Format external drive that has multiple partitions/drive letters**

Had a flash drive with Chrome OS. When creating, it was automatically partitioned. When looking at the flash drive in Windows 10, it was assigned two drive letters and was unable to format the entire drive. Installed HPUSBDisk.exe from FileHippo and it allowed formatting the drive with a single partition. This program can also be used to format larger drive as FAT32. https://filehippo.com/download\_hp\_usb\_disk\_storage\_format\_tool/

There are several links on the page, make sure to click on the green box with white letters – Download Latest Version

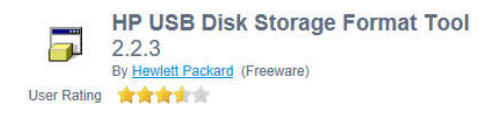

**M** avast Secure downloads

**Download Latest Version** 

Even though logged onto user account with Administrator privileges, still had to right click on .exe file and click "Run as administrator" for it to work.

# **Changing Outlook account settings - Windows 10 and Outlook 365**

It appears the Outlook 2016 "account settings" behavior has changed recently (at least in Windows 10, which I am running). If you try to update your email account settings from WITHIN Outlook, you cannot access the advanced account settings. However, you can still access them through the Control Panel:

Make sure you have the Cortana icon or Search box open. If you have the icon, click on it and then type in the search box that appears above it. If you have the search box, just type in it directly.

Type "control panel" in the search box and you will see a result at the top saying "Control Panel desktop app" - click on that result to open control panel.

Click on the Search Control Panel box at the upper right side of Control Panel and type mail in the search box.

You will most likely see "Mail (Microsoft Outlook 2016) (32-bit)" in the search results. Click on that result to open the CONTROL PANEL version of Outlook Account Settings.

In the Email tab, which should open by default, double click on the name of the email account you wish to change.

You should see the "old" version of the account settings that you were looking for from within Outlook.

https://answers.microsoft.com/en-us/windows/forum/windows\_other-ecoms/change-outlook-2016-outgoing-mail-server/f3e04460-34c9-4c71-81a3-1d5288e1e777

# **Google**

Text message

Google is verifying the phone# of this device as part of setup. WRzQHWu7 Learn more:

https://goo.gl/LHCS9W

--------------------------------------

## **Shutting down Google+ for consumer (personal) accounts on April 2, 2019**

On April 2nd, your Google+ account and any Google+ pages you created will be shut down and we will begin deleting content from consumer Google+ accounts. Photos and videos from Google+ in your Album Archive and your Google+ pages will also be deleted. You can download and save your content, just make sure to do so before April. Note that photos and videos backed up in Google Photos will not be deleted.

https://support.google.com/plus/answer/9195133?hl=en

iPlugMate –USB type A and Lightning connectors

iPhone – iPad 64GB USB Flash Drive 3.0 with Charging Support from RAVPower with Extended MFi Certified Connector for IOS, Mac, Windows PC. Also works with USB port on some televisions.

Can be used to automatically back up photos.

--------------------------------------

Marceloant Micro SD card reader, 4-in 1, with lighting, micro USB, Type C, USB 3.0 connectors.

Supports 8G~128G SD and TF card (Memory Cards are NOT Included).

- You can direct view photos and movies on SD and TF card without downloading them to phone or computer. Do not take up a space and easy to carry. It is a good product for travel and business trip.
- Format friendly streaming APP. Manage your data directly on the Free APP "iUSB drive" (create copy move delete rename open in and many more); Playback videos/music, backup and restore your contact list, document viewer for all major file formats, voice recorder and text editor via card reader from SD/TF card.

--------------------------------------

Data Logixx Triple Play Phone/Table/PC 128GB Storage Expansion

Boost the storage space of your electronic devices with Triple Play. Complete with four convenient connectors and 128GB memory, Triple Play also makes it easy to transfer photos, videos, and other files between family, friends, and co-workers. From Data Logixx.

- Compatible with Apple iPhones/iPads, Windows PCs and Apple computers, most Android phones manufactured after 2014; Android phones must have OTG functionality enabled in order to be compatible; not recommended for use with prepaid or pay-as-you-go phones or employer-provided phones
- 128GB storage
- USB-C, USB, micro USB, and Lightning connectors
- Password protected
- Imported

More expensive than Marceloant device but includes 128GB microSD card.

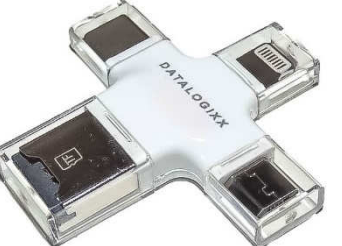

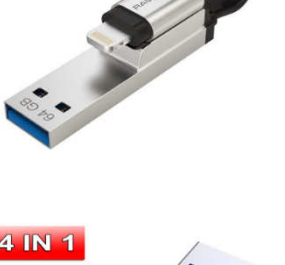

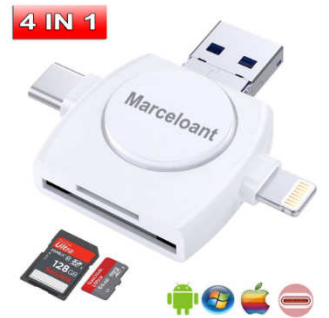

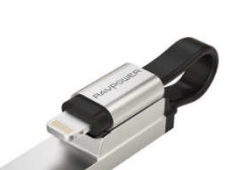

Open Source program for editing videos. see links in How-To Geek articles.

The Best Free Video Editing Apps for Windows https://www.howtogeek.com/354996/best-free-video-editing-apps-for-windows/

**--------------------------------------** 

The Best Photo Editors for Chromebook https://www.howtogeek.com/360311/the-best-photo-editors-for-chromebooks/

Scam email with modified From info

Received: from sonic.gate.mail.ne1.yahoo.com by sonic317.consmr.mail.ne1.yahoo.com with HTTP; Mon, 12 Nov 2018 17:33:53 +0000 Date: Mon, 12 Nov 2018 17:33:49 +0000 (UTC) From: Ki S **<katerischrems@att.net>** Reply-To: Ki S **<rosakimballf@gmail.com>** Message-ID: <640838530.1012954.1542044029624@mail.yahoo.com> Subject: Hello...(K S)

# **How-To Geek**

Dark Web Scan https://www.howtogeek.com/394427/what-is-a-dark-web-scan-and-should-you-use-one/

Amazon Alexa App on Windows 10 https://www.howtogeek.com/fyi/you-can-now-download-the-amazon-alexa-app-on-windows-10/

Windows file names reserved in 1974 https://www.howtogeek.com/fyi/windows-10-still-wont-let-you-use-these-file-names-reserved-in-1974/

What does it mean when Microsoft stops supporting your version of Windows https://www.howtogeek.com/392976/what-it-means-when-microsoft-stops-supporting-yourversion-of-windows/

Skype for Windows

https://www.howtogeek.com/393368/download-skype-for-more-features-than-windows-10s-builtin-version/

How to see which Facebook advertisers have your private info https://www.howtogeek.com/fyi/how-to-see-which-facebook-advertisers-have-your-private-info/

Watch free TV and movies in your browser with the Roku channel online (No Roku Required) https://www.howtogeek.com/fyi/watch-free-tv-and-movies-in-your-browser-with-the-rokuchannel-online-no-roku-required/

Connect floppy drive to smart phone https://www.howtogeek.com/fyi/watch-this-maniac-connect-a-floppy-drive-to-his-android-phone/

Install same printer in Windows with different print settings https://www.howtogeek.com/362957/how-to-install-the-same-printer-twice-with-differentsettings-on-windows/

Which Windows version and build is on a DVD, ISO, or USB drive https://www.howtogeek.com/362502/how-to-see-which-windows-version-and-build-is-on-a-dvdiso-or-usb-drive/

How to position images and other objects in Microsoft Word https://www.howtogeek.com/363208/how-to-position-images-in-a-word-document/

Onavo - free VPN

Onavo promises to help "secure your personal details" on the product's website, but the VPN service exists primarily so Facebook can monitor user activity on rival sites. In other words, Facebook uses it to spy on you.

https://www.howtogeek.com/fyi/facebook-removed-their-spying-vpn-from-the-app-store-but-itsstill-on-google-play/

Protect yourself from public USB charging ports https://www.howtogeek.com/364032/how-to-protect-yourself-from-public-usb-charging-ports/

### Best free video converters

https://www.howtogeek.com/363809/the-best-free-video-converters/

#### Google - Mastercard purchases

https://www.howtogeek.com/fyi/googles-ad-tracking-knows-every-mastercard-purchase-youmake-online-or-off/

## Chrome Browser - Incompatible Applications

https://www.howtogeek.com/363826/why-is-chrome-telling-me-to-update-or-removeincompatible-applications/

Web sites Redirect to Fake pages

https://www.howtogeek.com/364944/why-do-websites-redirect-to-fake- %E2%80%9Ccongratulations%E2%80%9D-gift-card-pages/

Why Mac hard drives don't need defragmenting

https://www.howtogeek.com/362864/why-mac-hard-drives-don%E2%80%99t-needdefragmenting/

Make Chrome look normal again with this hidden option https://www.howtogeek.com/fyi/make-chrome-look-normal-again-with-this-hidden-option/

Don't give apps access to your email

https://www.howtogeek.com/365391/don%E2%80%99t-give-apps-access-to-your-email-evento-save-money/

https://www.howtogeek.com/367054/no-google-doesn%E2%80%99t-just-let-apps-read-youremail/

App stores can't protect you from apps abusing your data https://www.howtogeek.com/365562/app-stores-cant-protect-you-from-apps-abusing-your-data/

Credit freezes free

https://www.howtogeek.com/fyi/credit-freezes-will-be-free-soon-helping-you-stop-identitythieves/

Windows 10 tries to push Firefox and Chrome over the Edge https://www.howtogeek.com/365983/windows-10-tries-to-push-firefox-and-chrome-over-theedge/

https://www.howtogeek.com/fyi/microsoft-abandons-plan-to-troll-windows-10-users-withbrowser-warnings/

What is Alexa Guard https://www.howtogeek.com/367234/what-is-alexa-guard-and-what-can-you-do-with-it/

Bing Search issues

https://www.howtogeek.com/367878/bing-is-suggesting-the-worst-things-you-can-imagine/